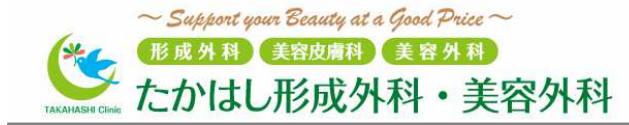

## 診察券アプリダウンロード方法(iPhone/Android編)

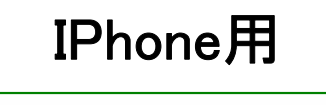

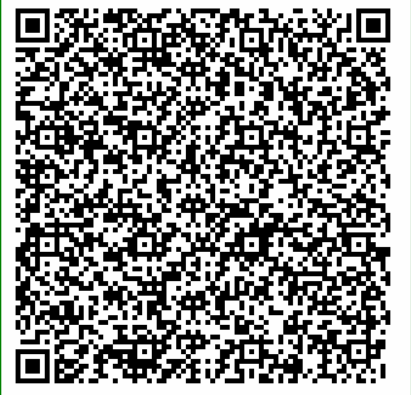

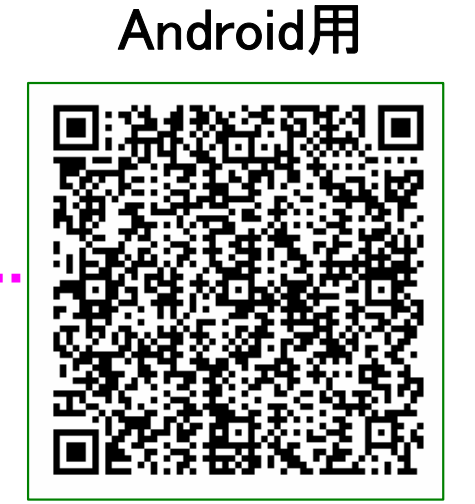

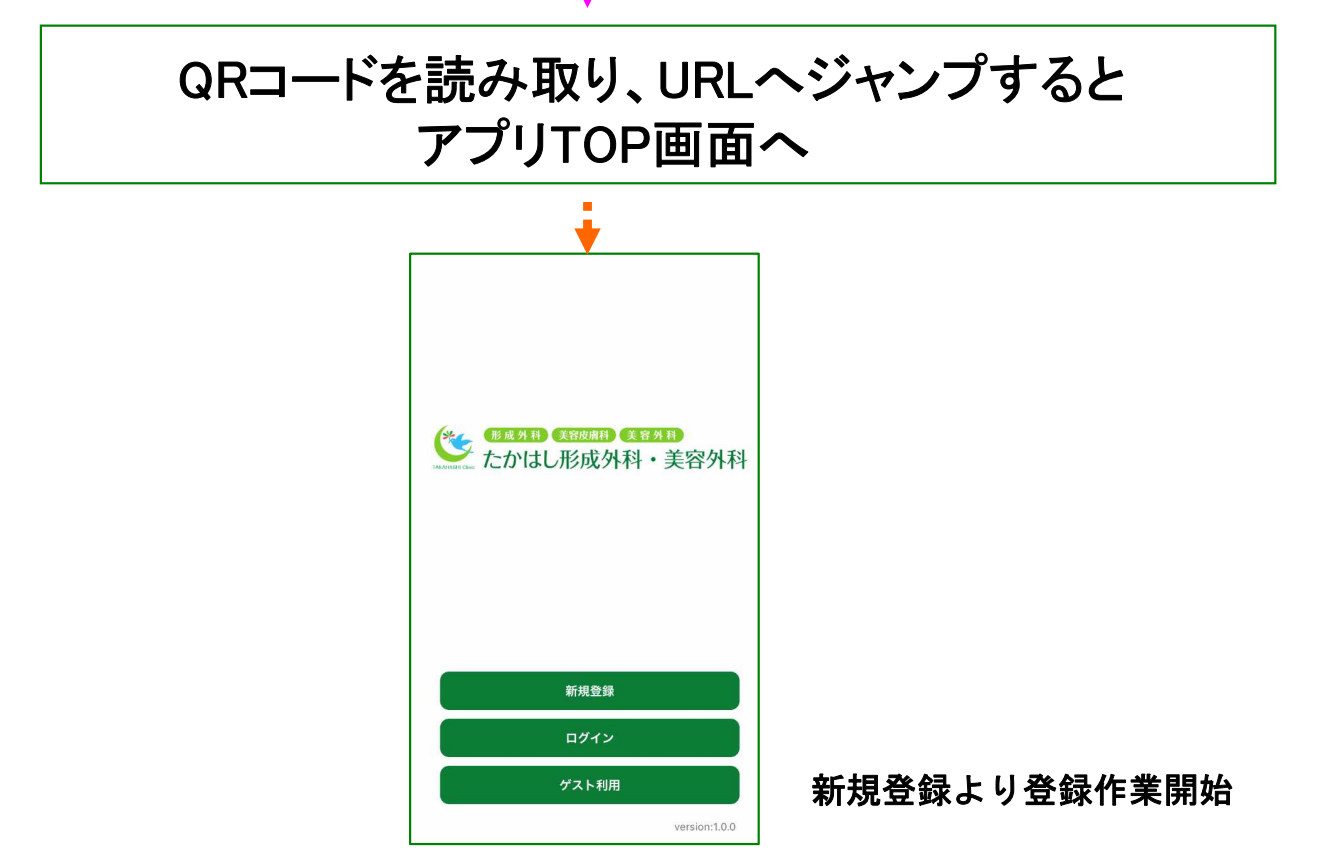